## **LINUX COMMANDS SHEET**

*Acknowledgement: This is prepared based on various Internet Sources.*

## **BASIC LINUX COMMANDS** *Prepared by : Vineeth Kumar Munigyala (IIB2020026)*

 $\overline{ }$ 

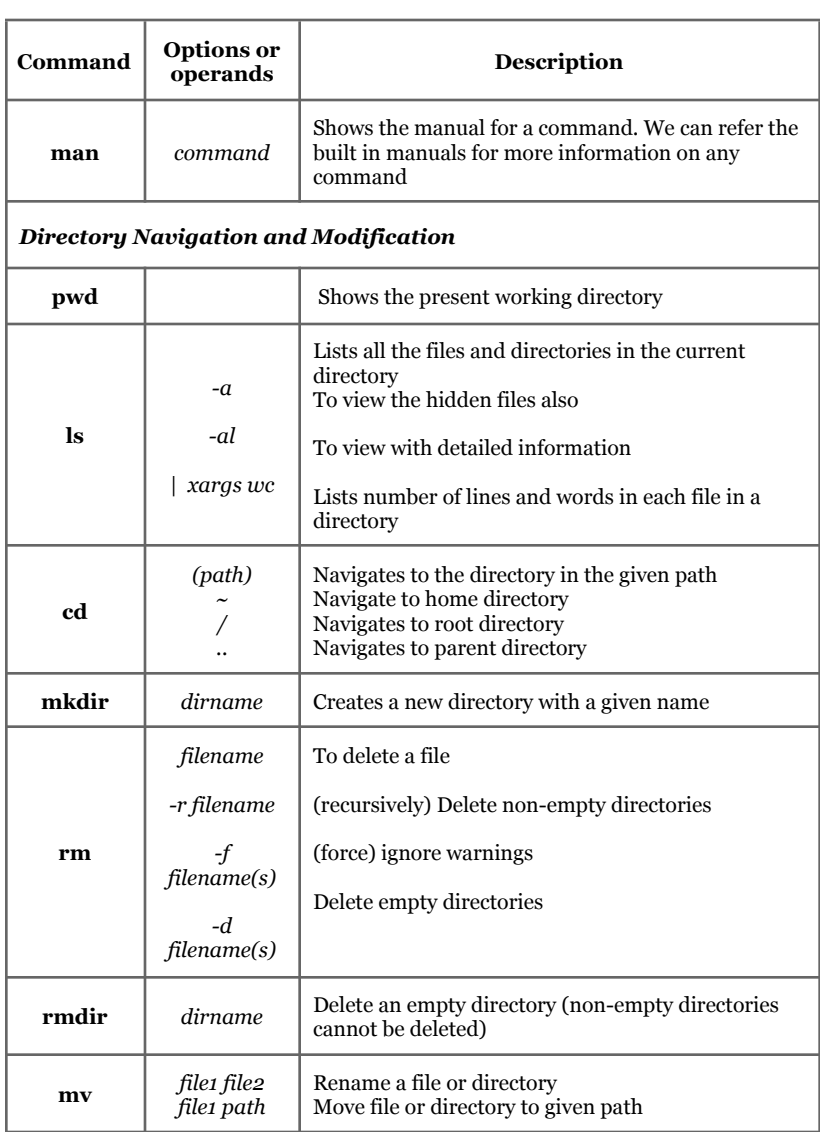

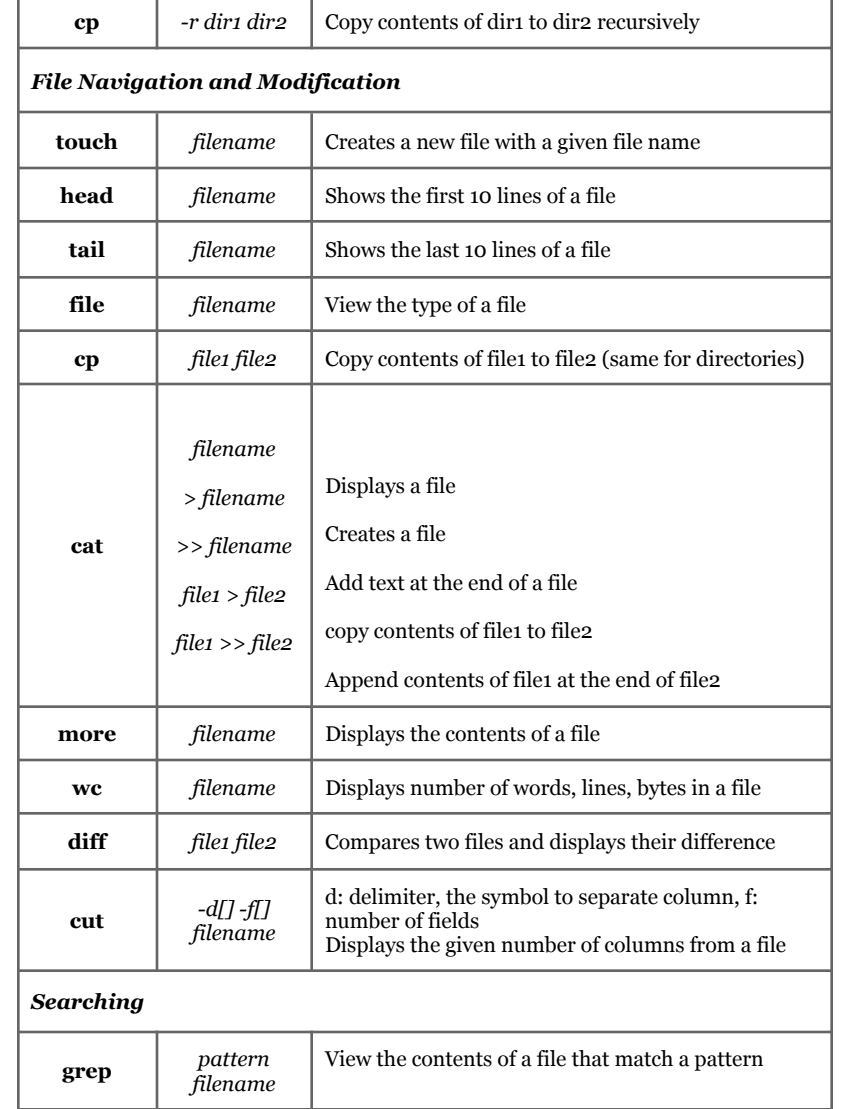

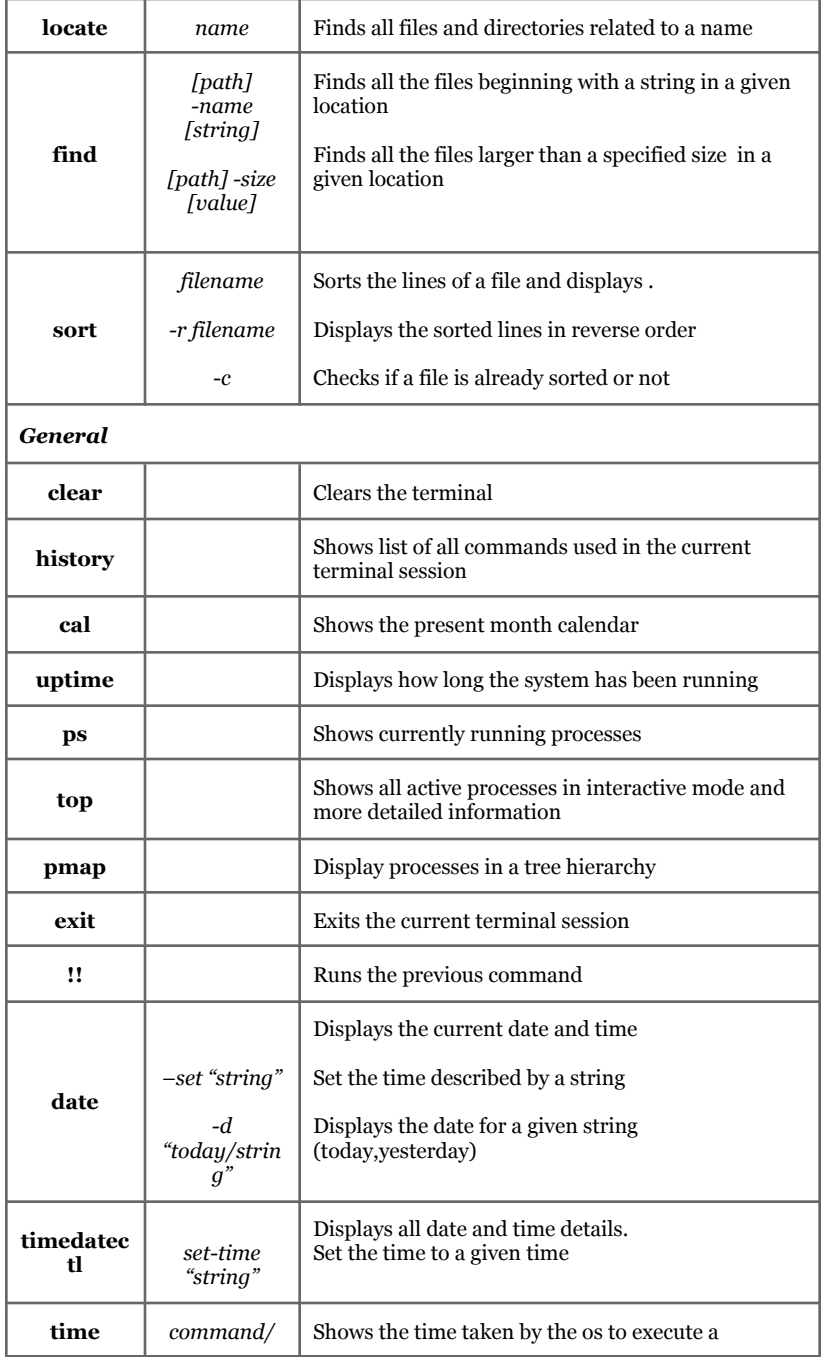

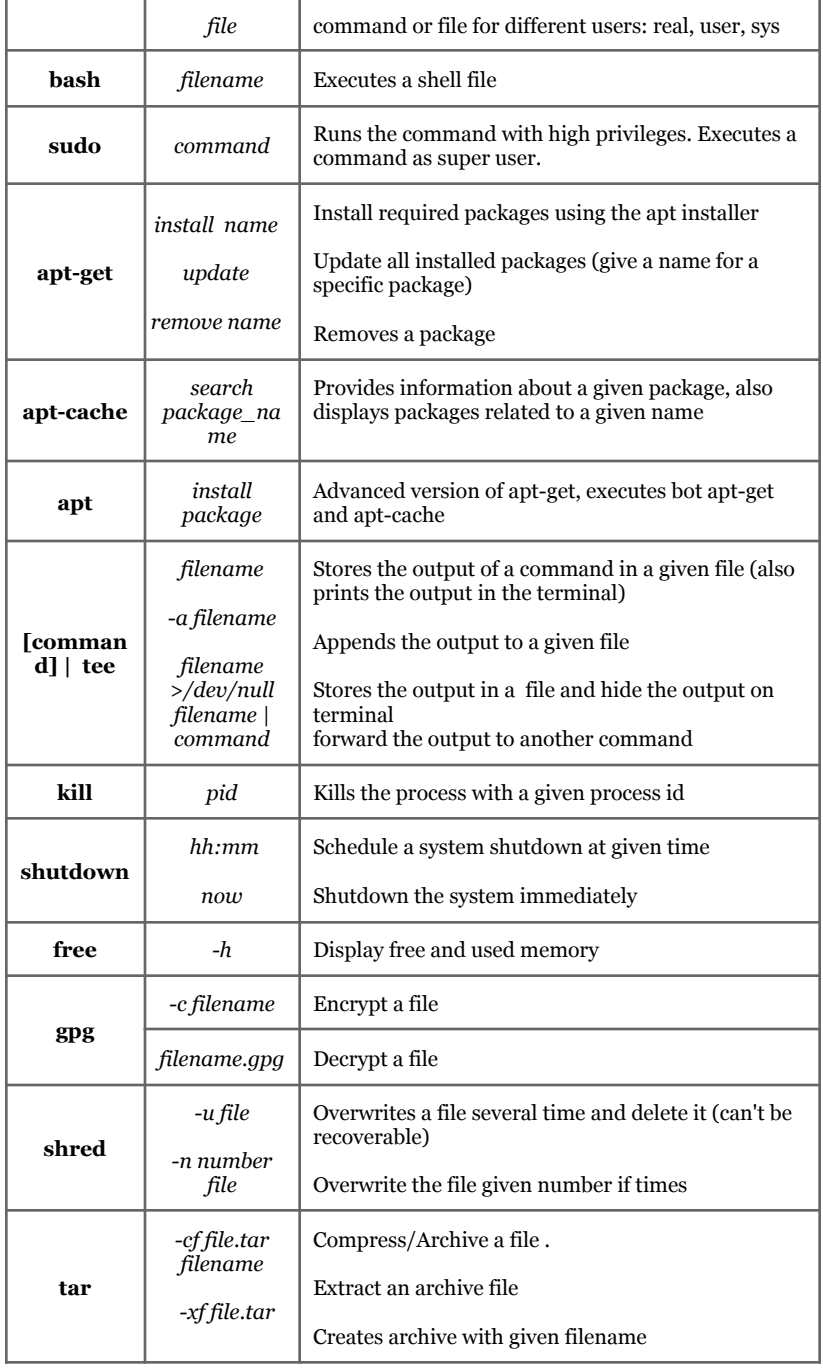

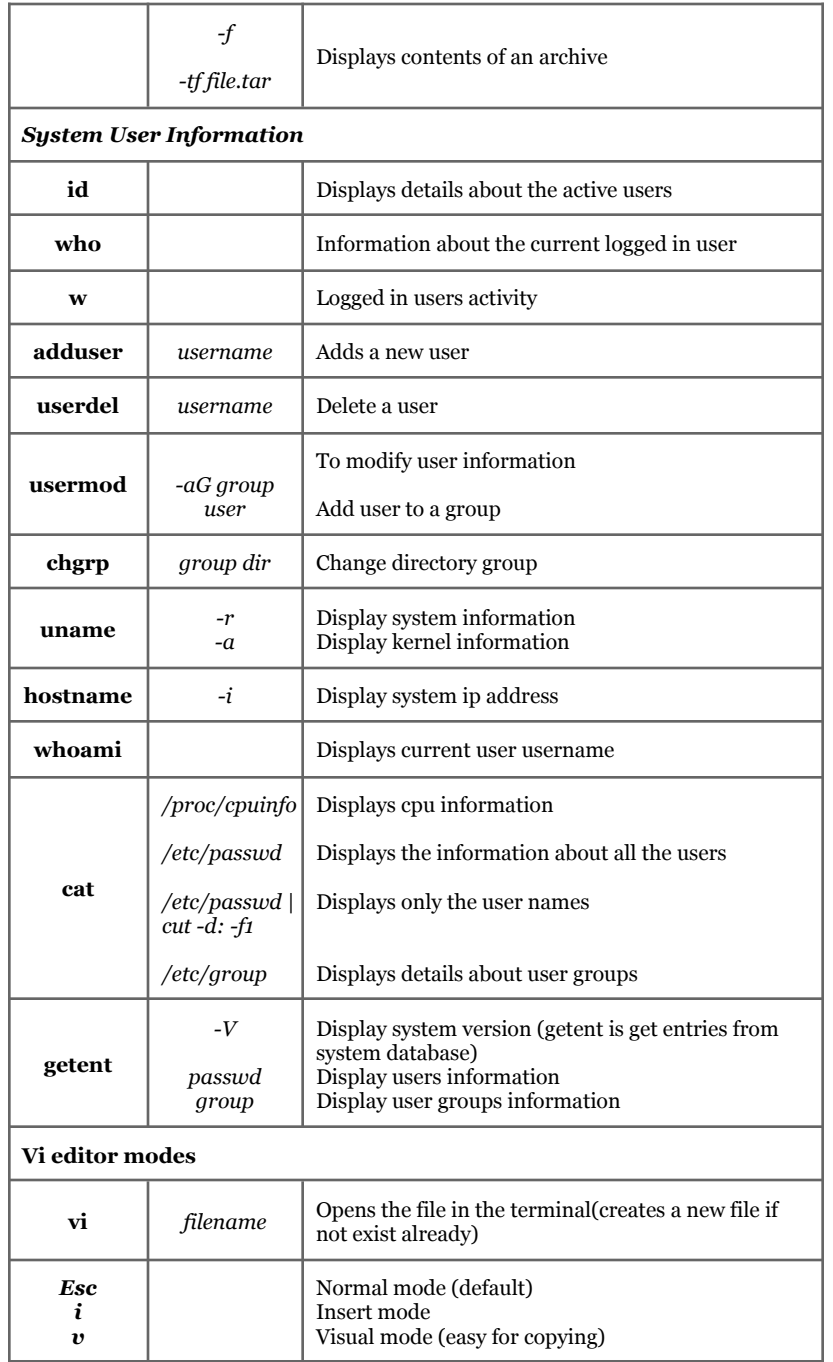

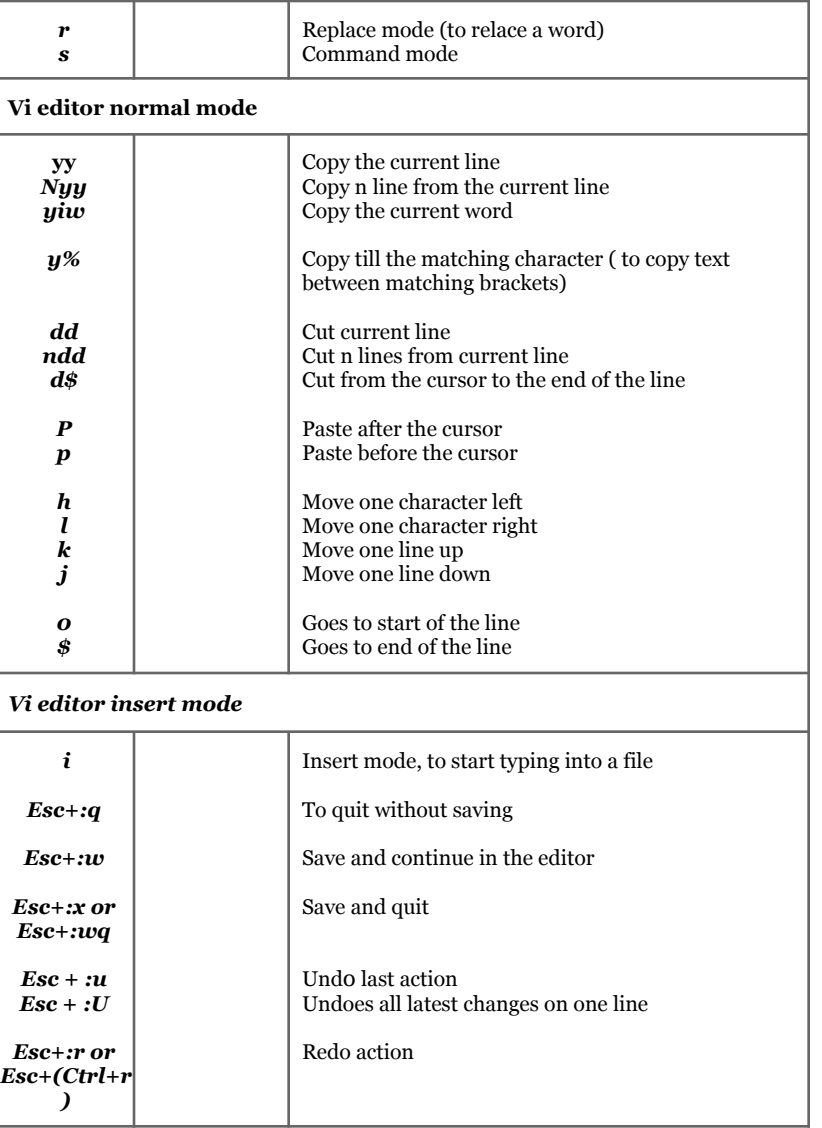

## **Network related commands for linux :-** *Prepared by : Mohit Panwar (IIB2020043)*

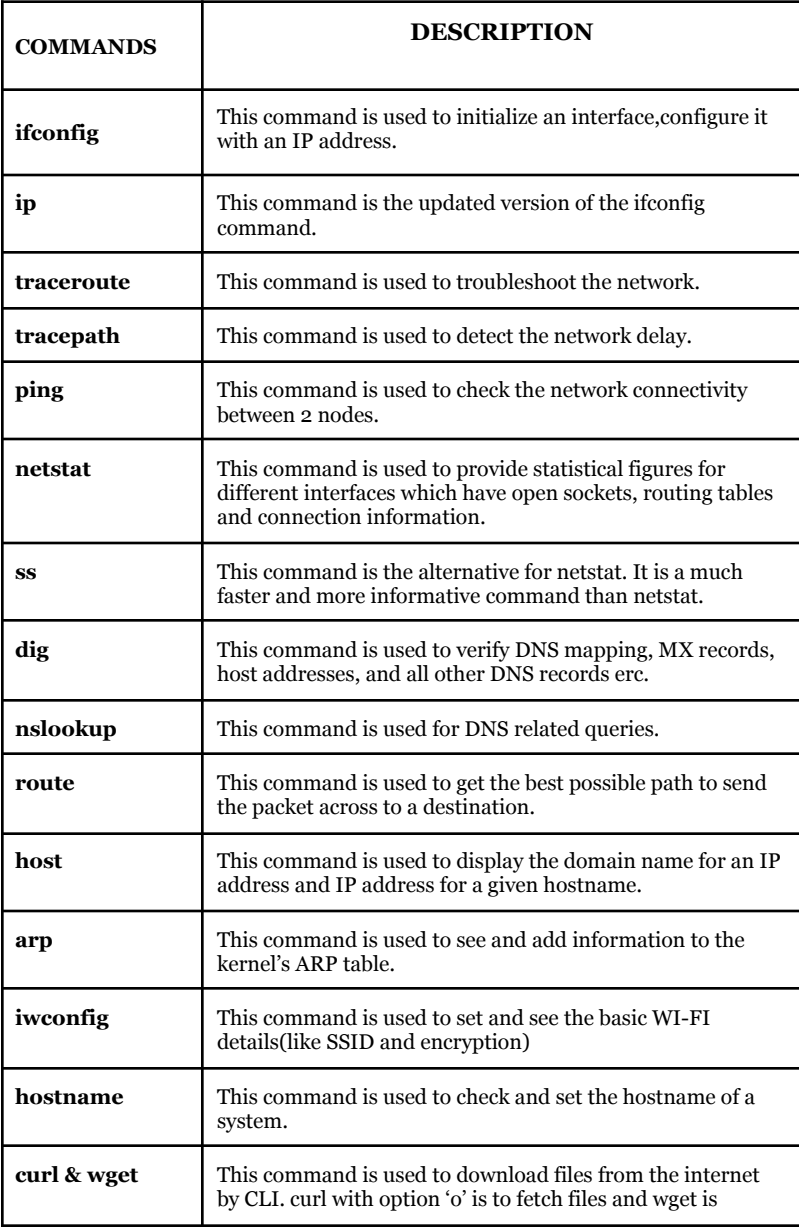

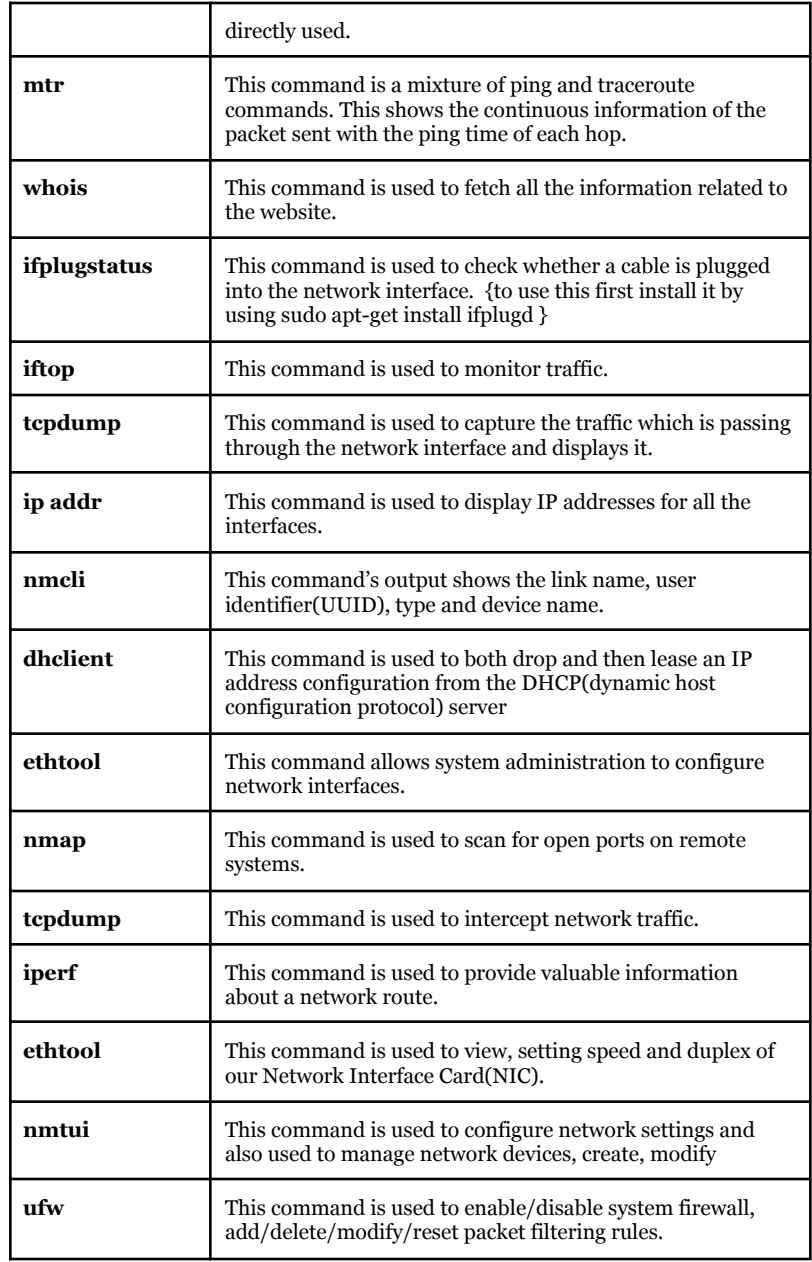

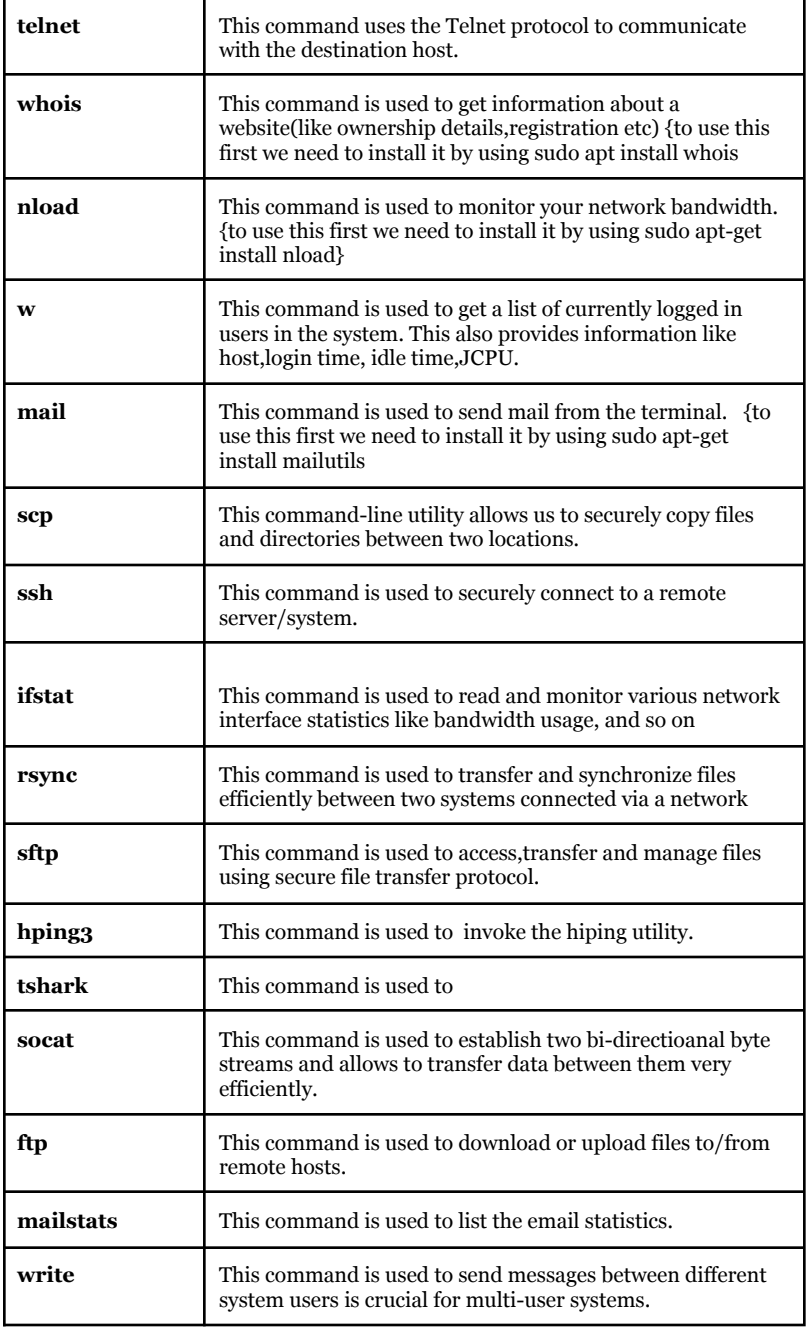

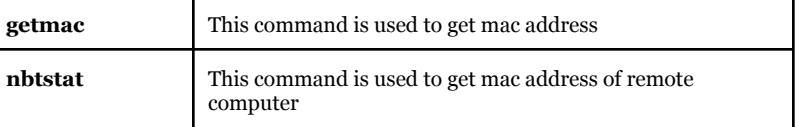

## **Security Commands** *Prepared by :Aman Rastogi (IIB2020006)*

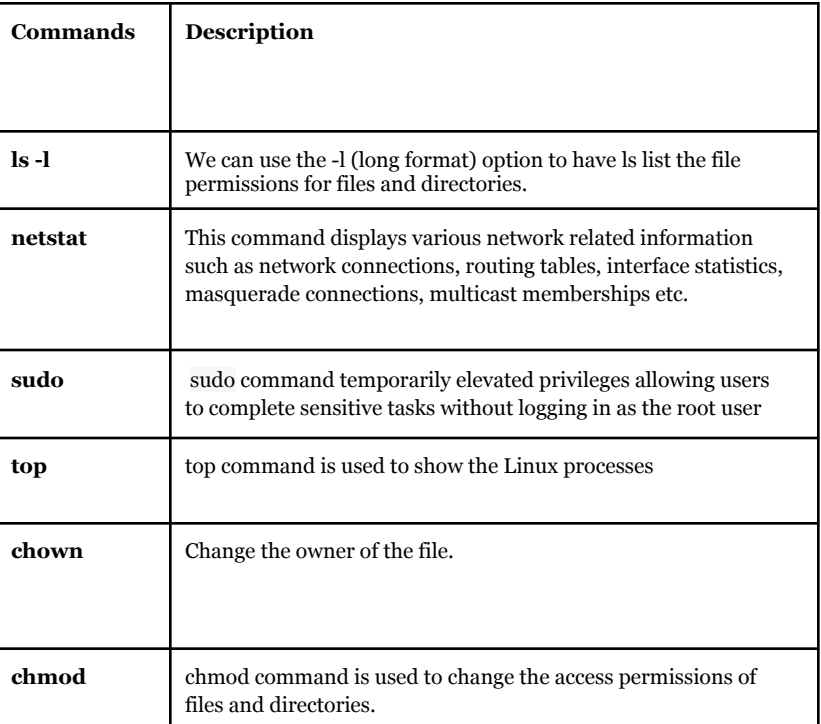